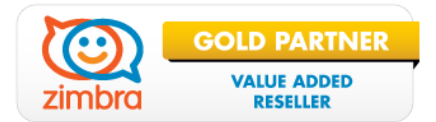

## **Szkolenie ZIMBRA ADMINISTRATOR**

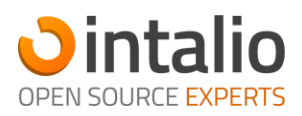

# **Informacja o szkoleniu**

Kurs w formie warsztatowej obejmujący zagadnienia związane z tematem instalacji, zarządzania i prac konserwacyjnych dla system Zimbra Collaboration Suite.

## **Czego się nauczysz**

- Znajomość architektury ZCS
- Instalacja ZCS
- Rozwiązywanie problemów podczas instalacji
- Korzystanie z Zimbra Admin Console
- Korzystanie z narzędzi CLI
- ZCS System Care (monitoring systemu, logi, kolejki, i inne zasoby)
- Jak realizować politykę backapu ZCS: planowanie i korzystanie z konsoli
- Jak korzystać z podpowiedzi w systemie (Help Search)
- Przegląd zagadnień na Bugzilla i Support Portal
- Zagadnienia związane z migracją
- Zabezpieczenia systemu
- Konfiguracja zawansowana
- Architektura i uwagi odnośnie Storage
- Integracja usług Directory i GAL

## **Co będziesz wiedział po kursie**

Po zakończeniu kursu uczestnicy będą potrafili zainstalować, dostosować oraz rozwiązywać problemy związane z konserwacją i zarządzaniem ZCS. W tym zagadnienia bezpośrednio odnoszące się do strojenia systemu, planowania wydajność oraz migracji do środowiska ZCS.

## **Metoda pracy**

Warsztat

## **Czas trwania**

 $\bullet$  2 dni

## **Maksymalna grupa**

• 3 osoby

## **Grupa docelowa**

Administratorzy systemu

## **Wymagania**

Kurs jest przygotowany i przeznaczony dla Administratorów systemu z co najmniej średniozaawansowanym doświadczeniem w zakresie znajomości systemu Linux oraz zagadnień sieciowych. Znajomość Web Klienta Zimbra jest dodatkowym atutem.

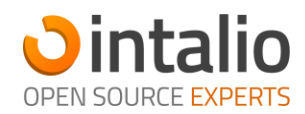

## **Dzień 1**

### Przegląd systemu ZCS

- Wymagania
- Planowanie wdrożenia

## Przegląd architektury Zimbry

- **Pojedynczy serwer**
- **Mulitserwer**

#### Licencjonowanie

Wymagania licencyjne

#### Instalacja ZCS

- Instalacja środowiska
- Rozwiązywanie problemów

#### Konsola administratora

- Tworzenie nowych kont
- Tworzenie domen i ich modyfikacja
- Konta administratora
- Definiowanie i modyfikacja klas i usług
- Ustawienia globalne
- Ćwiczenia na konsoli administracyjnej

#### CLI (wiersz poleceń)

- Zastosowanie CLI
- Komendy dla środowiska Zimbra

#### Konserwacja system

- Statystyki serwera
- Usługa logowania zdarzeń
- Dzienne raportowanie
- Kolejkowanie poczty
- Przestrzeń dyskowa
- **Logi systemowe**
- Monitoring portów i procesów
- Wolumen i̇̃ HSM
- Zadania Cron dla ZCS

#### Dodatkowe informacje

- Zasoby www
- Bugzilla i Fora

## **Dzień 2**

## Kopia systemu i odzyskiwanie

- Backup wprowadzenie
- **Planowanie Backup**
- Wykonywanie Backup
- Identyfikowanie problemów
- Odtwarzanie z kopii

### Zabezpieczenia

- Kwarantanna
- Whitelisting / blacklisting
- Cbpolicyd
- Zabezpieczenia list dystrybucyjnych

#### Opcje migracji i planowanie

- **Planowanie migracji**
- **EXECS w konfiguracji split-domain**
- Proces migracji

#### Konfiguracja zaawansowana

- Globalna Lista Adresowa (GAL)
- Autentykacja

#### Zimbra Archiving i Discovery

- Jak działa funkcja *Archiwizacji*
- Jak działa funkcja *Wyszukaj*
- Instalacja ZAD
- Administracja usługami ZAD